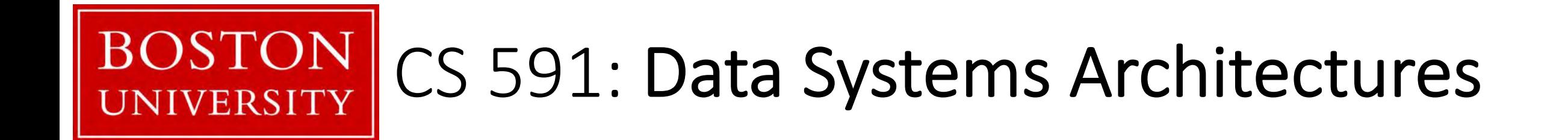

## Systems & Research Project

Prof. Manos Athanassoulis

<https://midas.bu.edu/classes/CS591A1>

## data systems

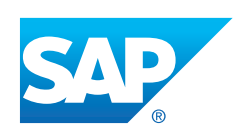

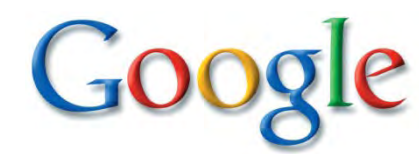

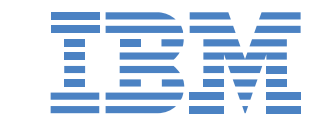

ORACLE<sup>®</sup>

#### >\$200B by 2020, growing at 11.7% every year [The Forbes, 2016]

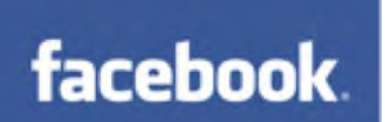

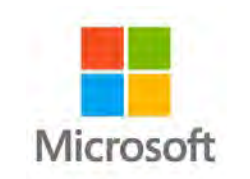

complex analytics

simple queries

access data

store, maintain, update

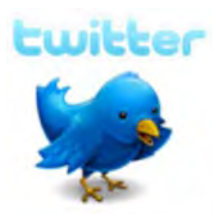

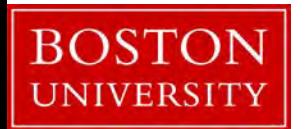

## data systems

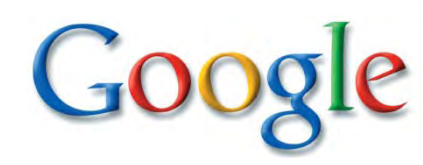

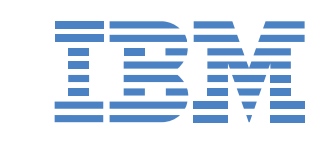

ORACLE<sup>®</sup>

#### >\$200B by 2020, growing at 11.7% every year [The Forbes, 2016]

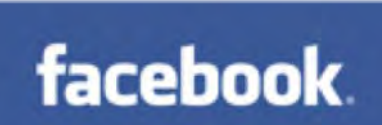

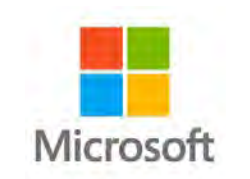

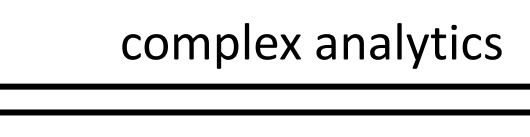

simple queries

access data

store, maintain, update

*access methods\**

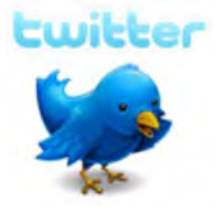

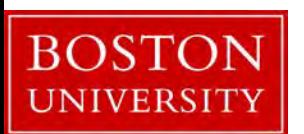

for organizing and accessing data **\*algorithms** and **data structures** 

# data systems core: storage engines

## main decisions

how to *store* data? how to *access* data?

how to *update* data?

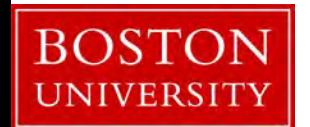

let's simplify: key-value storage engines

collection of keys-value pairs

query on the key, return both key and value

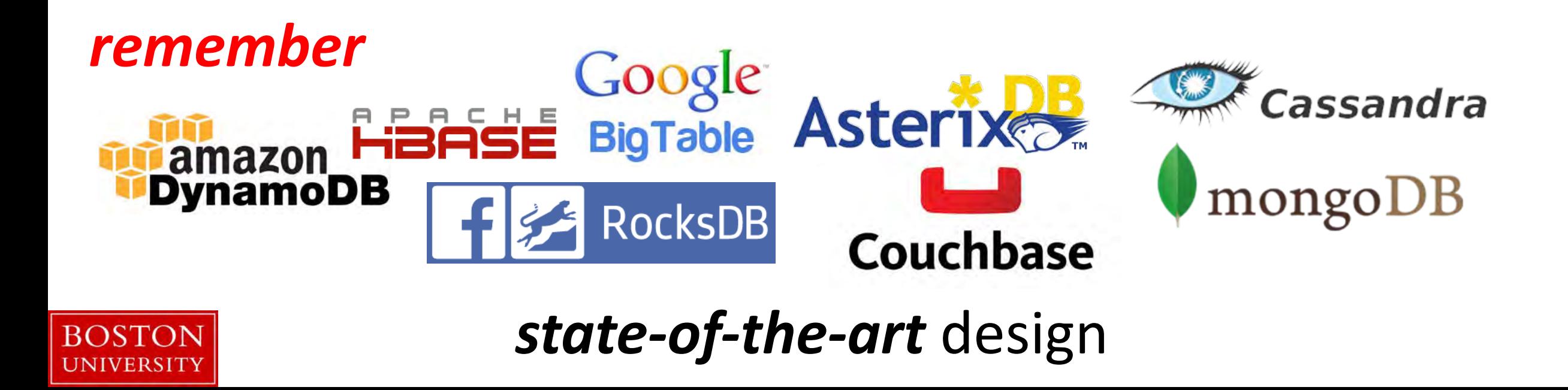

how general is a key value store?

can we store relational data?

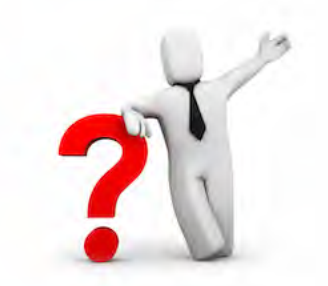

yes! {<primary key>, < rest of the row>}

example: { **student\_id**, { **name**, **login**, **yob**, **gpa** } }

what is the caveat?

**how to index these attributes?**

index: { **name**, { **student\_id** } }

other problems?

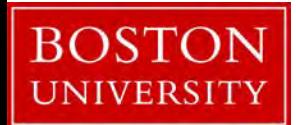

index:  $\{$  **yob**,  $\{$  **student\_id**<sub>1</sub>, **student\_id**<sub>2</sub>, ...  $\}$ 

how general is a key value store?

can we store relational data?

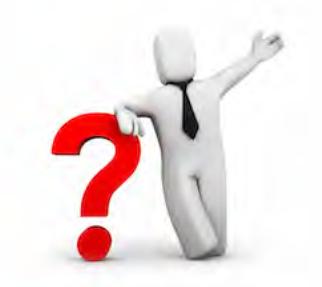

yes! {<primary key>, < rest of the row>}

example: { **student\_id**, { **name**, **login**, **yob**, **gop** } }

#### how to efficiently code if we do not know the structure of the "*value"* other problems?

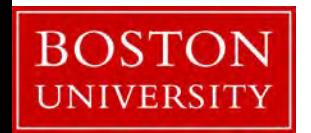

index:  $\{$  **yob**,  $\{$  **student\_id**<sub>1</sub>, **student\_id**<sub>2</sub>, ...  $\}$ 

## how to use a key-value store?

#### *basic interface*

put(k,v)  $\{v\} = \text{get}(k)$   $\{v_1, v_2, ...\} = \text{get}(k)$  ${v_1, v_2, ...} = get\_range(k_{min}, k_{max})$  { $v_1, v_2, ...} = full\_scan()$  $c = count(k_{min}, k_{max})$ 

*deletes: delete(k) updates: update(k,v)* is it different than put?get set: { $v_1$ ,  $v_2$ , ...} = get set(k<sub>1</sub>, k<sub>2</sub>, ...)

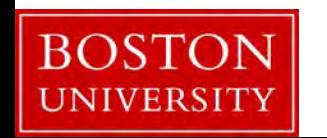

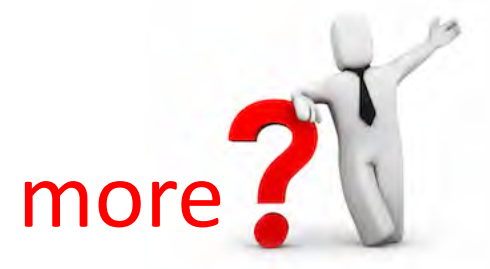

## how to build a key-value store?

if we have only *put* operations

# *append*

*sort*

if we mostly have *get* operations

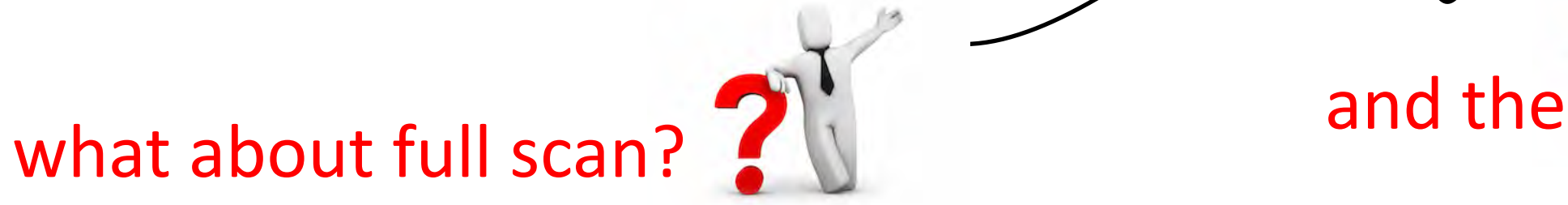

range queries?

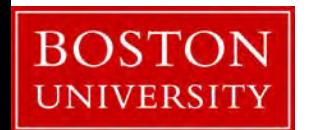

can we separate keys and values?

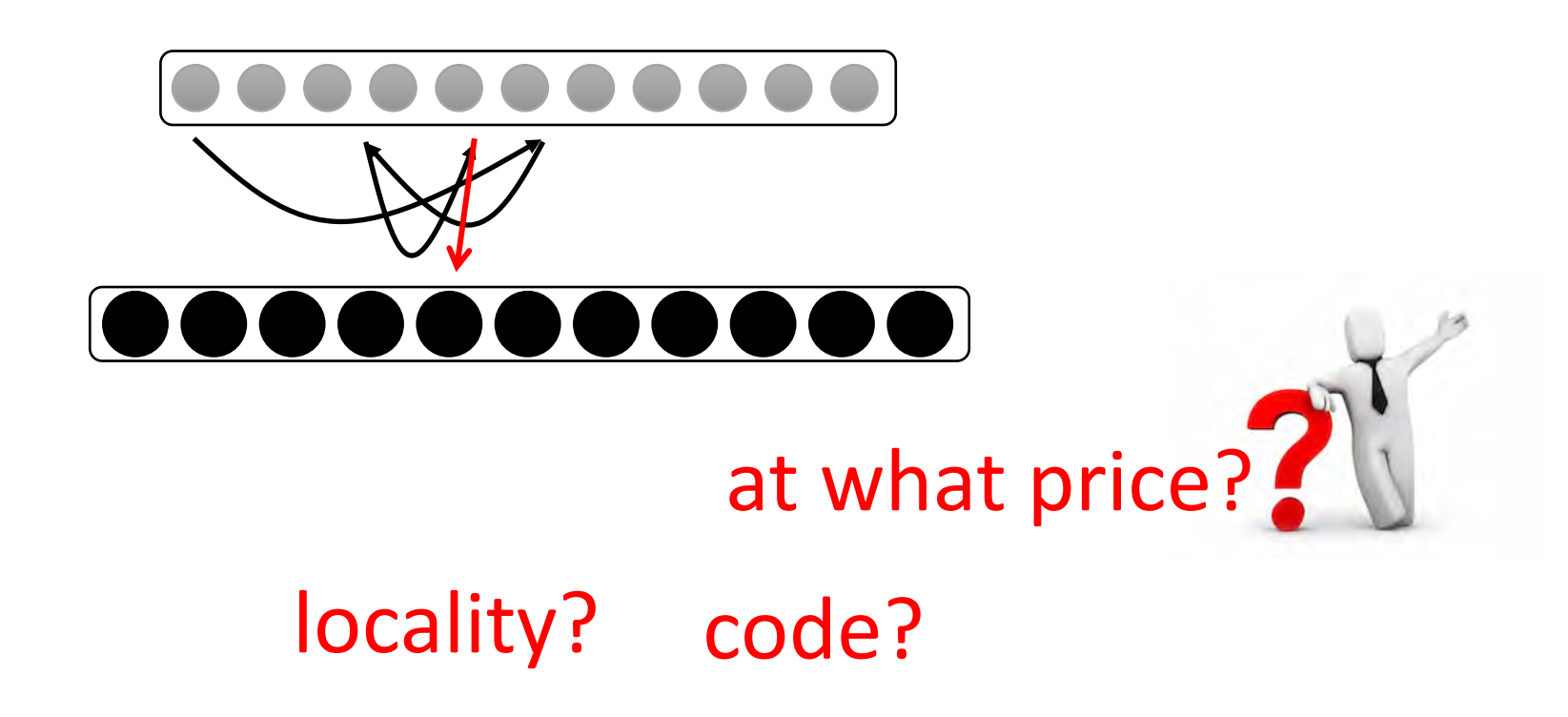

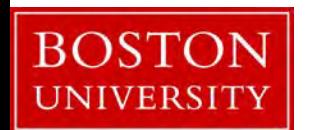

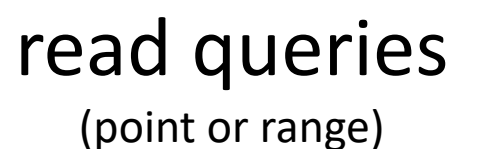

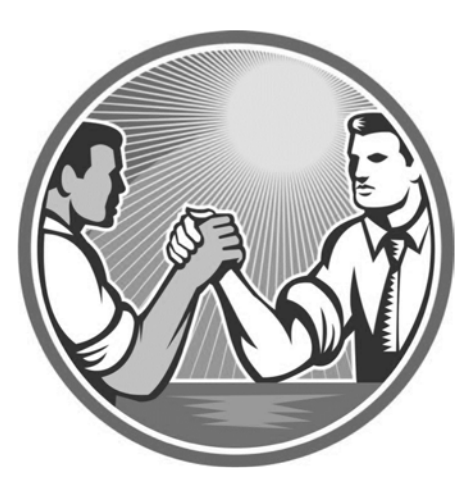

inserts (or updates)

*sort data*

*simply append*

*amortize sorting cost*

*avoid resorting after every update*

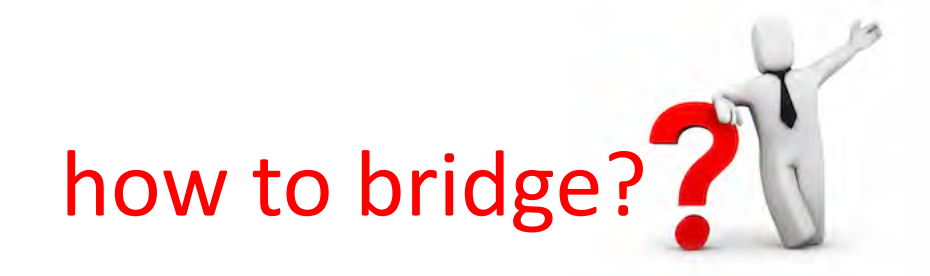

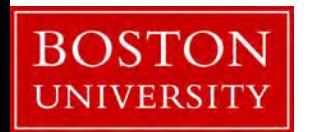

# LSM-tree Key-Value Stores

What are they really?

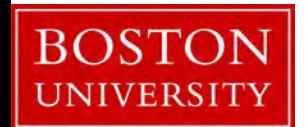

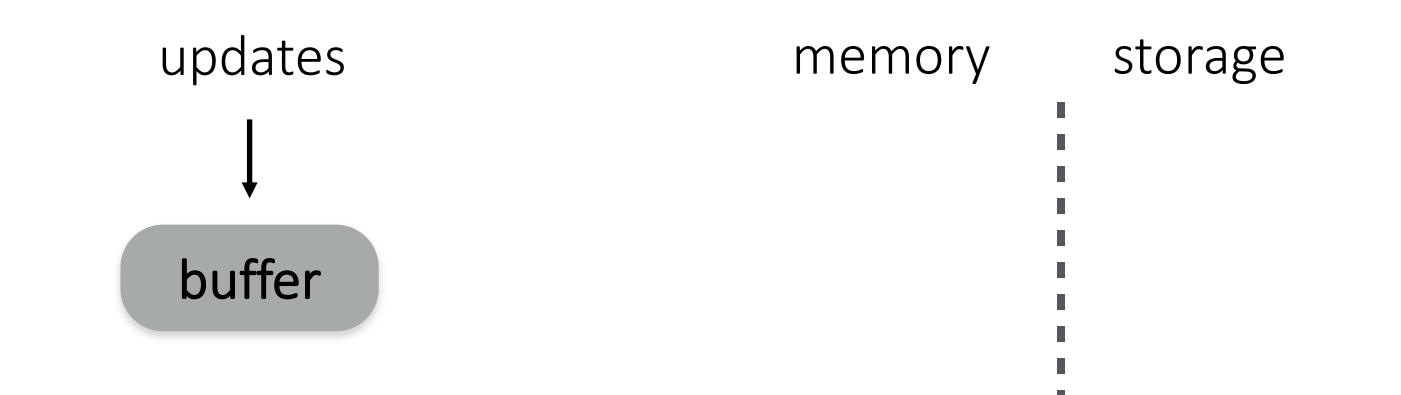

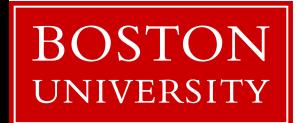

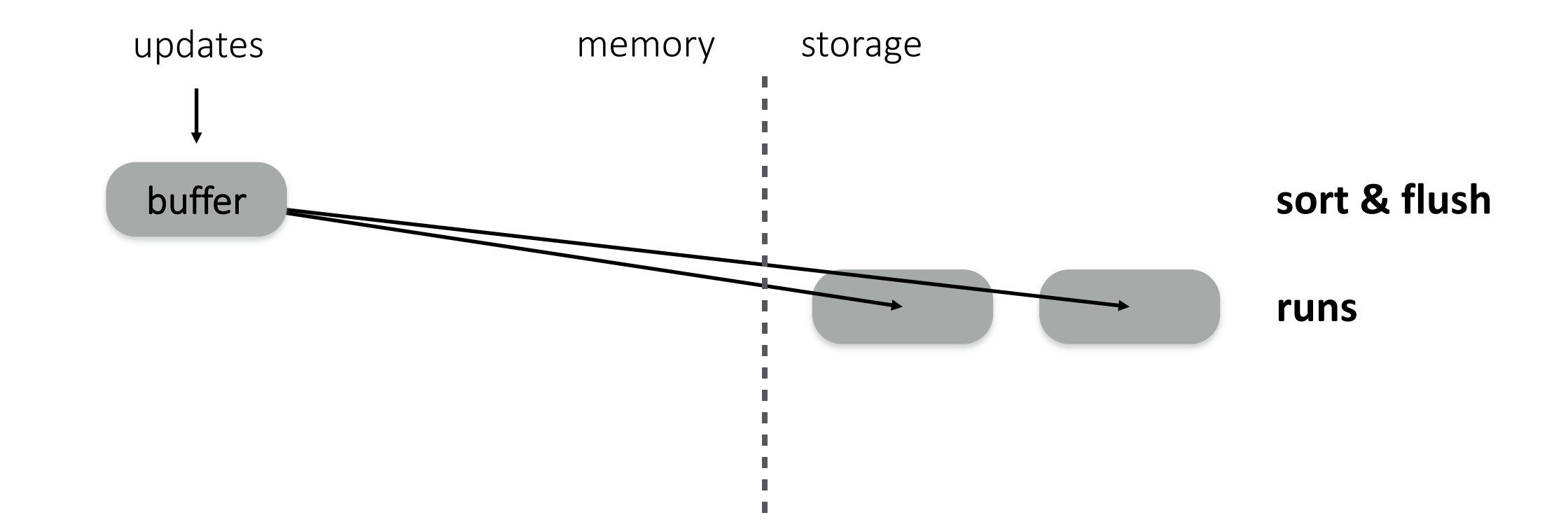

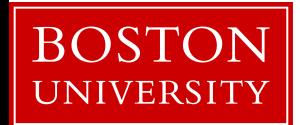

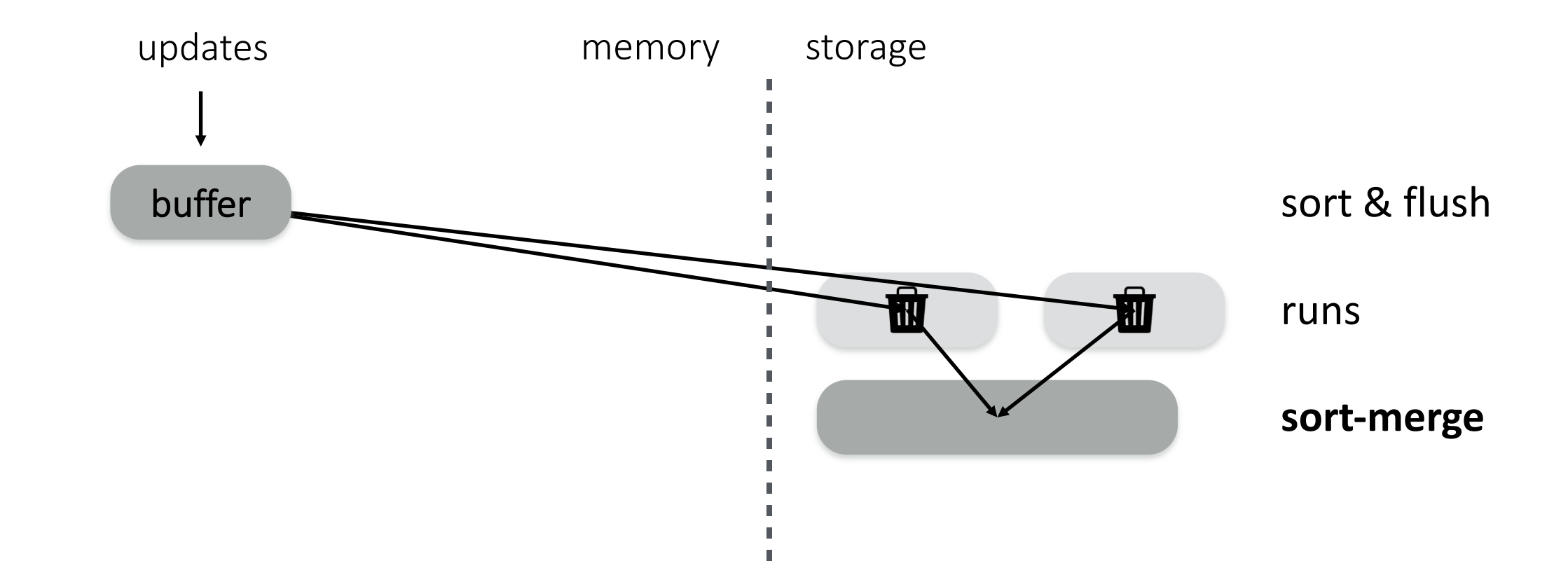

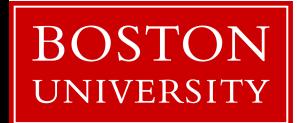

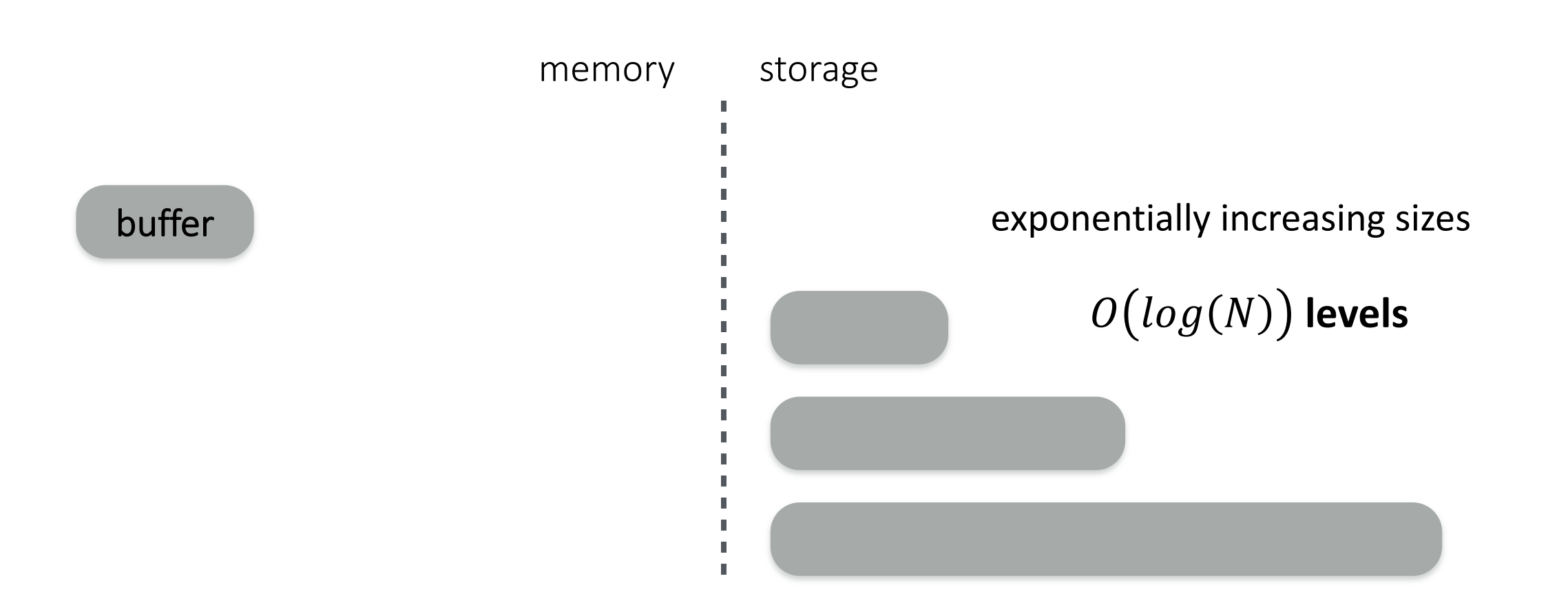

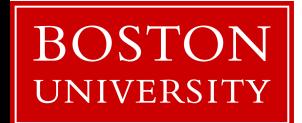

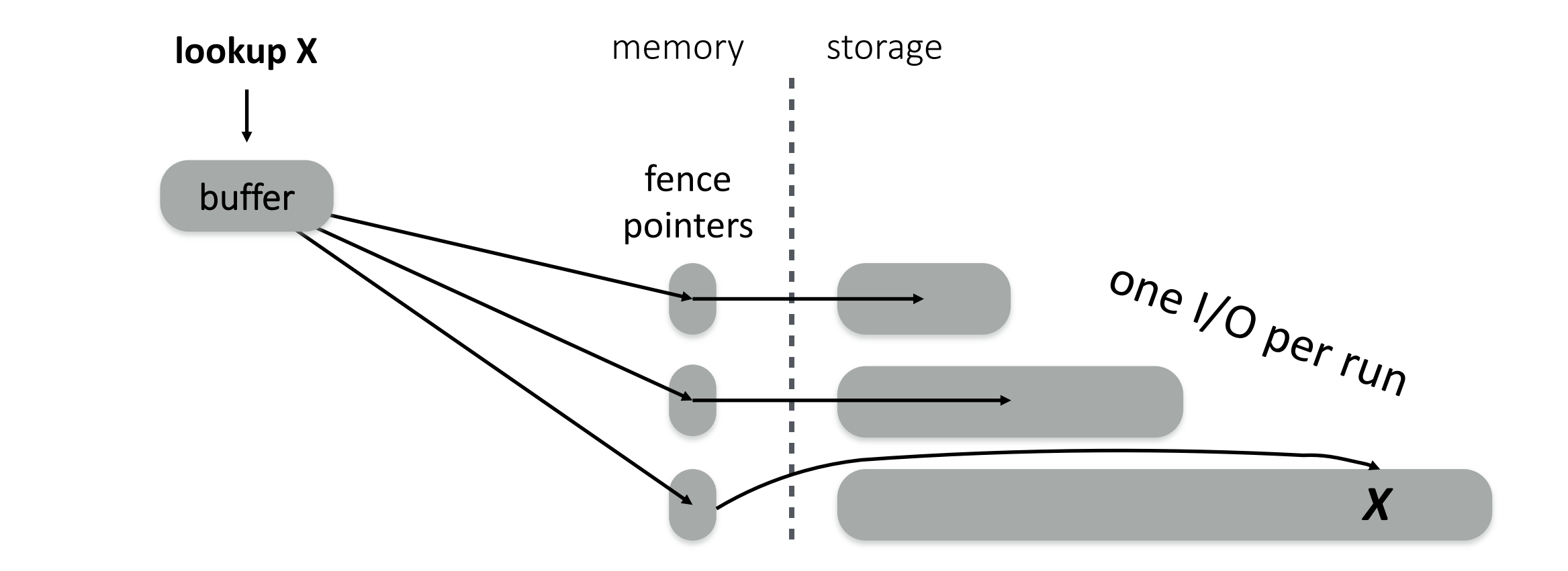

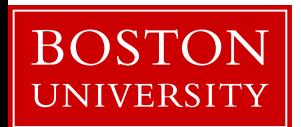

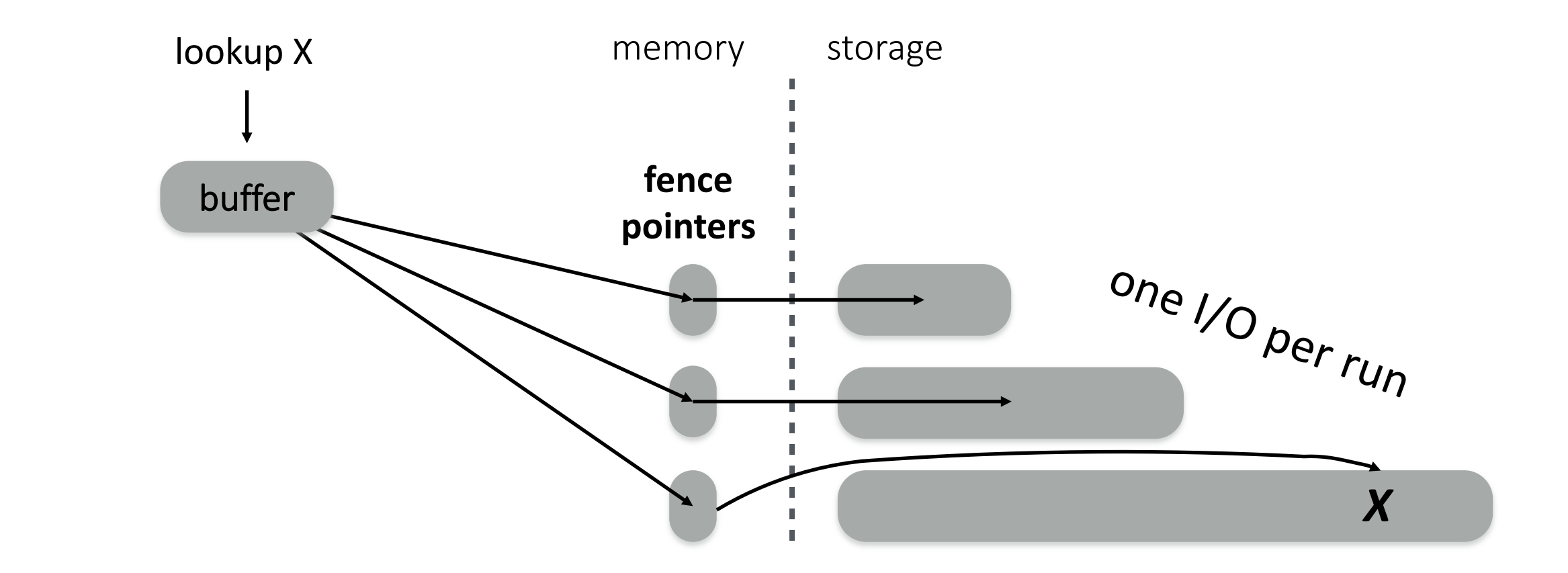

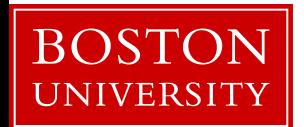

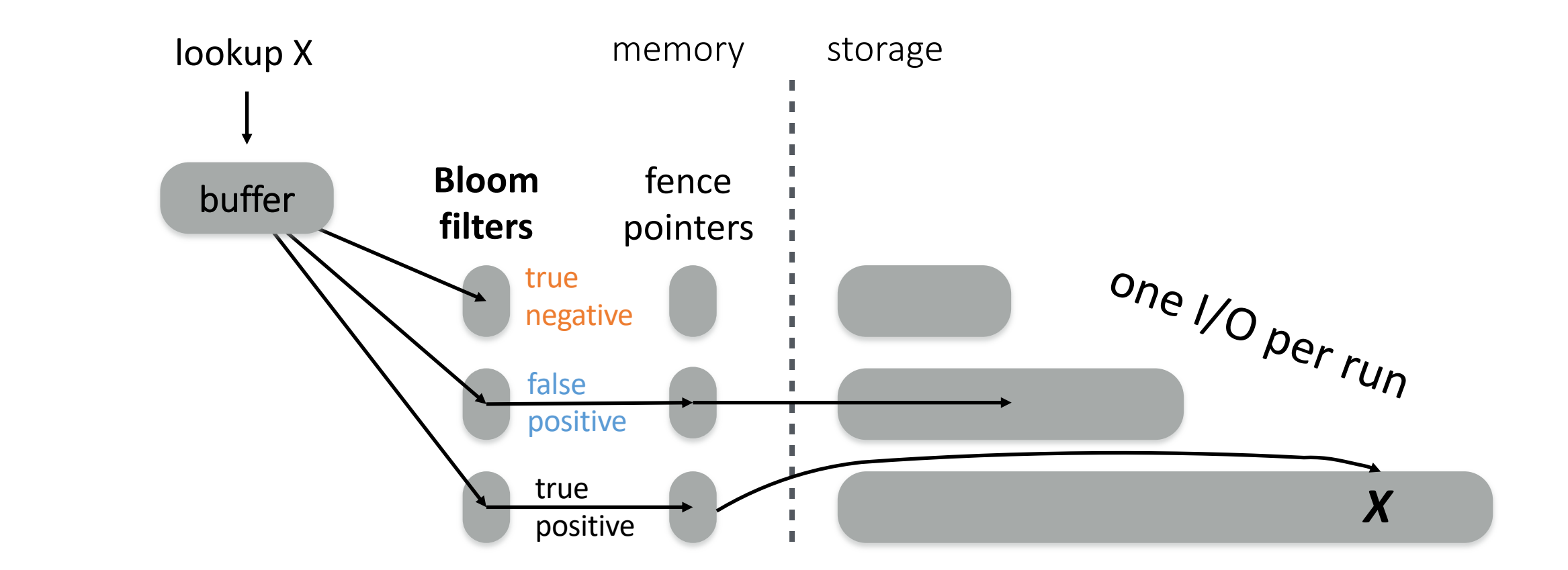

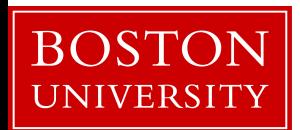

#### performance & cost trade-offs

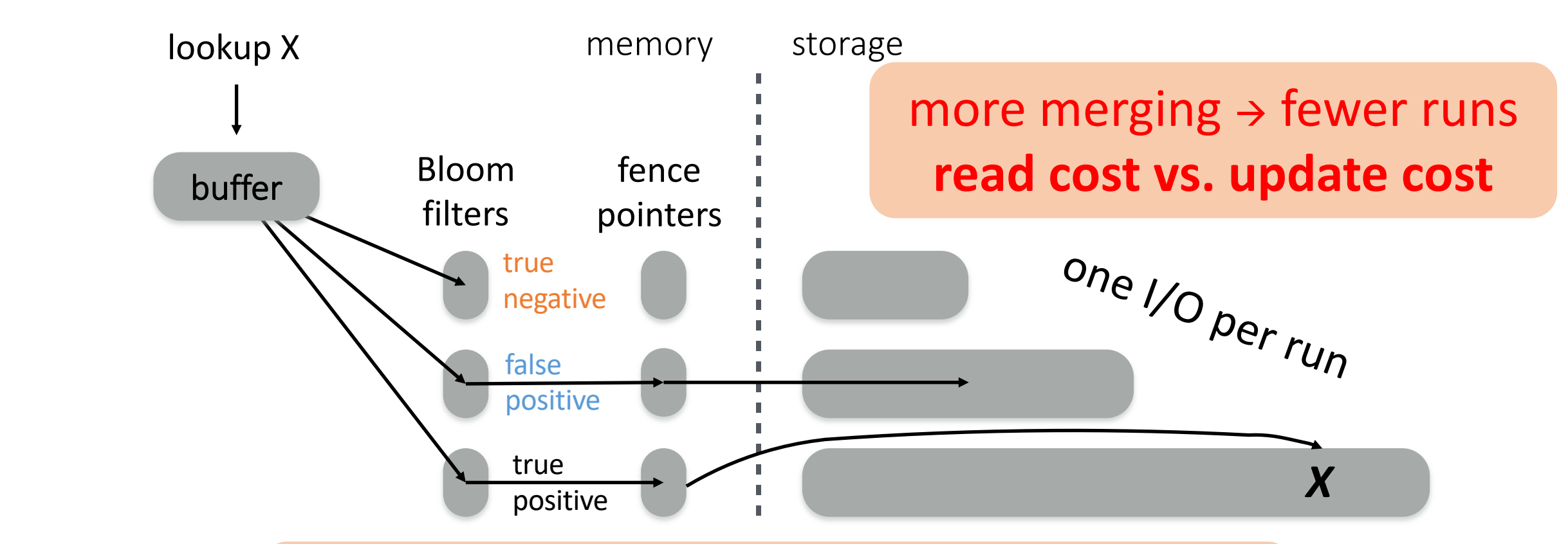

bigger filters  $\rightarrow$  fewer false positives **memory space vs. read cost**

![](_page_19_Picture_3.jpeg)

#### other operations

![](_page_20_Figure_1.jpeg)

![](_page_20_Picture_2.jpeg)

![](_page_21_Figure_0.jpeg)

![](_page_21_Picture_1.jpeg)

# Merge Policies

#### **Tiering** write-optimized

![](_page_22_Picture_2.jpeg)

read-optimized

![](_page_22_Picture_4.jpeg)

![](_page_23_Figure_0.jpeg)

![](_page_23_Picture_1.jpeg)

![](_page_24_Figure_0.jpeg)

![](_page_24_Picture_1.jpeg)

![](_page_25_Figure_0.jpeg)

![](_page_25_Picture_1.jpeg)

![](_page_26_Figure_0.jpeg)

![](_page_26_Picture_1.jpeg)

![](_page_27_Figure_0.jpeg)

![](_page_27_Picture_1.jpeg)

![](_page_28_Figure_0.jpeg)

![](_page_28_Picture_1.jpeg)

# more on LSM-Tree performance

![](_page_30_Picture_0.jpeg)

![](_page_30_Figure_2.jpeg)

 $O(log_T(N)\cdot e^{-M/N})$ levels false positive rate

![](_page_30_Picture_4.jpeg)

![](_page_31_Picture_0.jpeg)

$$
lookup cost: \qquad O(T \cdot log_T(N) \cdot e^{-M/N}) \qquad O(log_T(N) \cdot e^{-M/N})
$$

![](_page_31_Figure_4.jpeg)

 $\boldsymbol{O}(T \cdot log_T(N))$ merges per level levels

![](_page_31_Picture_6.jpeg)

Tiering  
\nwrite-optimized  
\nread-optimized  
\n
$$
r_{t_{n,s}} = \frac{r_{t_{n,s}}}{r_{t_{n,s}}}
$$

\nFor  $l_{e_{V_{e}}}$ 

\nFor  $l_{e_{V_{e}}}$ 

\nFor  $l_{e_{V_{e}}}$ 

\nFor  $l_{e_{V_{e}}}$ 

\nFor  $l_{e_{V_{e}}}$ 

\nFor  $l_{e_{V_{e}}}$ 

\nFor  $l_{e_{V_{e}}}$ 

\nFor  $l_{e_{V_{e}}}$ 

\nFor  $l_{e_{V_{e}}}$ 

\nFor  $l_{e_{V_{e}}}$ 

\nFor  $l_{e_{V_{e}}}$ 

\nFor  $l_{e_{V_{e}}}$ 

\nFor  $l_{e_{V_{e}}}$ 

\nFor  $l_{e_{V_{e}}}$ 

\nFor  $l_{e_{V_{e}}}$ 

\nFor  $l_{e_{V_{e}}}$ 

\nFor  $l_{e_{V_{e}}}$ 

\nFor  $l_{e_{V_{e}}}$ 

\nFor  $l_{e_{V_{e}}}$ 

\nFor  $l_{e_{V_{e}}}$ 

\nFor  $l_{e_{V_{e}}}$ 

lookup cost:

\n
$$
O(T \cdot log_T(N) \cdot e^{-M/N})
$$
\nupdate cost:

\n
$$
O(log_T(N))
$$
\nfor size ratio T

\nfor size ratio T

BOSTON<br>UNIVERSITY

![](_page_33_Picture_0.jpeg)

lookup cost:

$$
O\big(log_T(N) \cdot e^{-M/N}\big) = O\big(log_T(N) \cdot e^{-M/N}\big)
$$

update cost:

$$
O\big(log_T(N)\big)=O\big(log_T(N)\big)
$$

**for size ratio T**

![](_page_33_Picture_6.jpeg)

Tiering  
\nwrite-optimized  
\nread-optimized  
\n
$$
r_{tu_{n_s}} = \frac{1 r_{tu_{n_s}}}{r_{tu_{n_s}}}
$$

\nlookup cost: 
$$
O(T \cdot log_T(N) \cdot e^{-M/N})
$$

\n
$$
O(log_T(N) \cdot e^{-M/N})
$$

update cost:  $O(log_T(N))$   $O(T \cdot log_T(N))$ 

**for size ratio T**

![](_page_34_Picture_4.jpeg)

![](_page_35_Figure_0.jpeg)

![](_page_35_Picture_1.jpeg)

![](_page_36_Figure_0.jpeg)

![](_page_36_Picture_1.jpeg)

## Research Question on LSM-Trees

how to do range scans?

**Bloom**

how to delete? how to delete *quickly*?

![](_page_37_Picture_3.jpeg)

how to allocate memory between buffer/Bloom filters/fence pointers?

what is the CPU overhead of Bloom filters?

what if data items come ordered? **fence**

**filters** buffer **pointers** what if data items come *almost ordered*? study these questions and navigate LSM design space using Facebook's RocksDB **RocksDB** 

## What "almost ordered" even mean?

Research question on *sortedness*

How to quantify it? Need a metric!

How does the sortedness of the data affect the behavior of LSM-Trees, B-Trees, Zonemaps?

similar question to:

how does the order of the values in an array affect a sorting algorithm

![](_page_38_Picture_6.jpeg)

### How to tune our system?

if we know the workload …

LSM-Trees: memory (Buffer/BF/FP) – what about caching?

**Back to column-stores**: do we need to sort? *partition* the data? add *empty slots* in the column for future inserts?

![](_page_39_Picture_4.jpeg)

## Workload-based tuning

**find** *Tuning*, s.t. **min** *cost(Workload, Data, Tuning)* given *Workload* and *Data*

what if workload information is a bit wrong?

robust optimization (come and find me)

![](_page_40_Picture_4.jpeg)

# Asynchronous Bufferpool

![](_page_41_Picture_1.jpeg)

# **BP**

#### **what is the bufferpool?**

manages available memory reads/writes from/to disk

what happens when full?

writes one page back and reads on page

is this optimal?

![](_page_41_Picture_8.jpeg)

## what is an index?

![](_page_42_Picture_1.jpeg)

#### sorted data

#### 1 1 1 2 3 5 10 11 12 13 18 19 20 50 54 58 62 98 101 102

![](_page_42_Figure_4.jpeg)

UNIVERSI

 $position(val) = CDF(val) \cdot array\_size$ 

![](_page_42_Picture_6.jpeg)

can you learn the CDF? what is the best way to do so? how to update that?

## **what to do now?**

#### **systems project**

form groups of 2 (speak to me in OH if you want to work on your own)

#### **research project**

form groups of 3 pick one of the subjects & read background material define the behavior you will study and address sketch approach and success metric (if LSM-related get familiar with RocksDB)

![](_page_43_Picture_5.jpeg)

## **what to do now?**

#### **systems project**

form groups of 2 (speak to me in OH if you want to work on your own)

#### **research project**

form groups of 3 pick one of the subjects & read background material define the behavior you will study and address skatch annroach and successes metric

## come to OH

finalize your project in 1-2 weeks (by Feb 14<sup>th</sup>) submit proposal on February 21st

![](_page_44_Picture_7.jpeg)

![](_page_45_Picture_0.jpeg)

## Systems & Research Project

Prof. Manos Athanassoulis

<https://midas.bu.edu/classes/CS591A1>